# Example R Markdown Document

### Aaron Gullickson

## 3/9/2020

Lets look at the distribution of survival by passenger class with a prop.table.

```
tab <- table(titanic$pclass, titanic$survival)
prop.table(tab, 1)
```
## ## Survived Died First 0.6191950 0.3808050 ## Second 0.4296029 0.5703971 ## Third 0.2552891 0.7447109

Ooh, that doesn't look very good for third class. How about doing it as a figure?

#### **Tables**

Here is a kable style table.

Table 1: Cross-tabulation of passenger class by survival on the Titanic

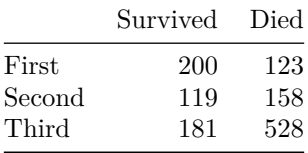

Here is a pandoc style table.

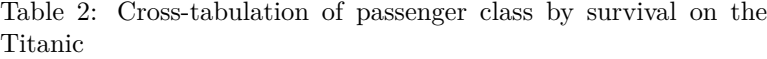

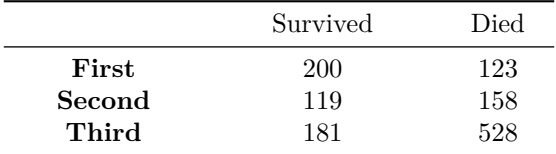

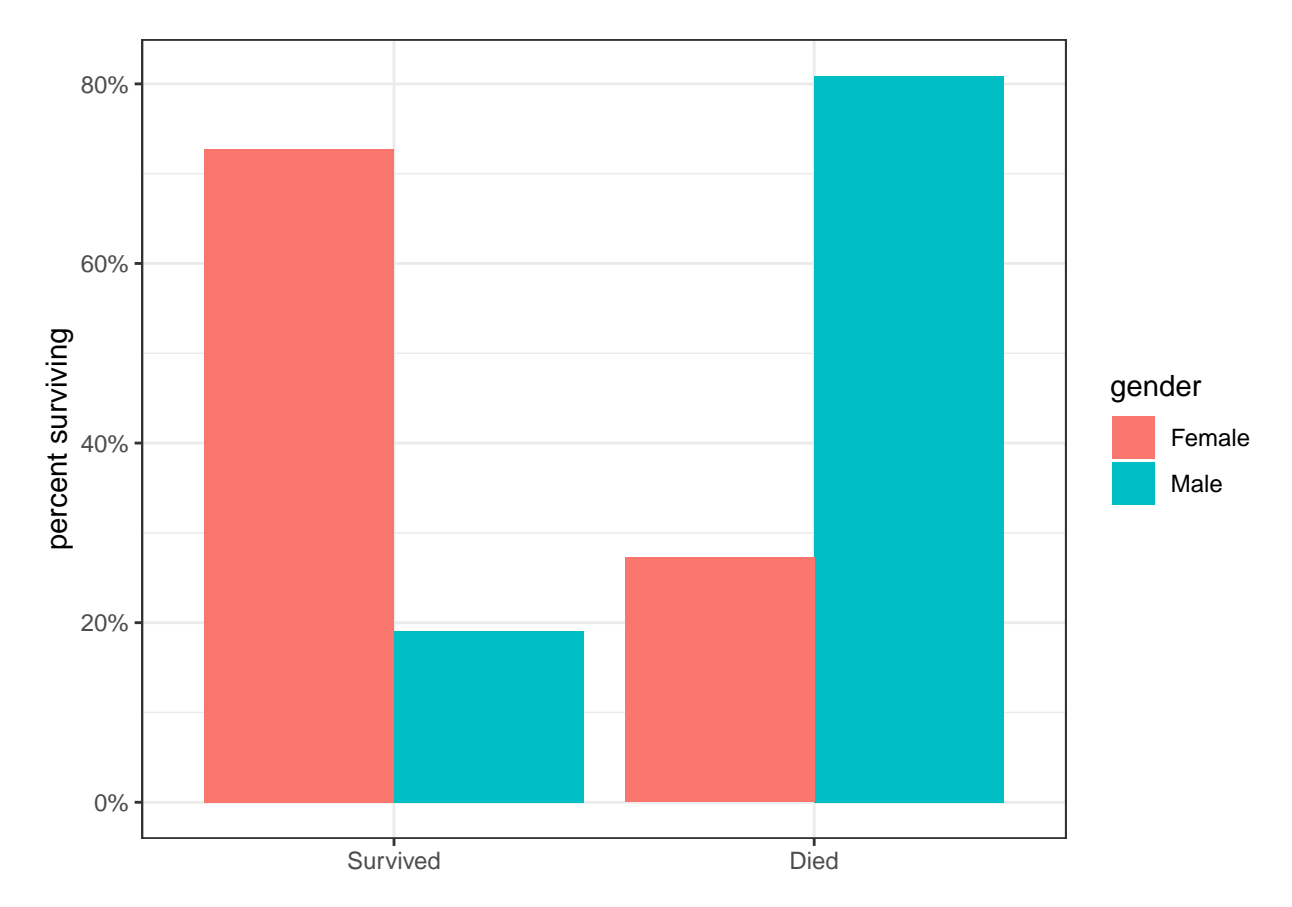

Figure 1: Distribution of Titanic survival by gender

#### **Tables for Regression Models**

```
model1 <- lm(TomatoMeter~I(Runtime-90), data=movies)
model2 <- update(model1,.~.+Rating)
model3 <- update(model2,.~.+I(Runtime-90)*Rating)
model4 <- update(model3,.~.+I(Year-2001)+Genre+I(BoxOffice-mean(BoxOffice)))
knitreg(list(model1, model2, model3, model4),
        caption="Linear models predicting a movie's tomato meter rating",
        custom.coef.names = c("Intercept", "Movie runtime in minutes",
                              "PG", "PG-13","R",
                              "Runtime*PG", "Runtime*PG-13", "Runtime*R",
                              "Year of release",
                              "Animation", "Comedy", "Drama", "Family", "Horror",
                              "Musical","Mystery","Romance","Sci-Fi/Fantasy",
                              "Thriller","Box office returns (millions USD)"),
        digits = 3,
        caption.above=TRUE,
        include.rsquared=TRUE,
        include.adjrs=FALSE,
        include.nobs=TRUE,
        include.rmse=FALSE)
```

|                                   | Model 1     | Model 2      | Model 3      | Model 4     |
|-----------------------------------|-------------|--------------|--------------|-------------|
| Intercept                         | $41.602***$ | $53.930***$  | 53.966***    | $30.616***$ |
|                                   | (0.680)     | (3.326)      | (3.325)      | (4.334)     |
| Movie runtime in minutes          | $0.405***$  | $0.443***$   | 0.398        | 0.310       |
|                                   | (0.030)     | (0.030)      | (0.229)      | (0.222)     |
| PG                                |             | $-12.870***$ | $-12.618***$ | $-6.353$    |
|                                   |             | (3.584)      | (3.685)      | (3.594)     |
| $PG-13$                           |             | $-18.776***$ | $-20.945***$ | $-1.848$    |
|                                   |             | (3.458)      | (3.512)      | (4.074)     |
| ${\bf R}$                         |             | $-8.437*$    | $-6.734$     | 13.228**    |
|                                   |             | (3.435)      | (3.476)      | (4.073)     |
| $Runtime*PG$                      |             |              | 0.015        | 0.148       |
|                                   |             |              | (0.247)      | (0.235)     |
| Runtime*PG-13                     |             |              | 0.163        | $-0.018$    |
|                                   |             |              | (0.233)      | (0.224)     |
| $R$ untime* $R$                   |             |              | $-0.069$     | $-0.134$    |
|                                   |             |              | (0.233)      | (0.225)     |
| Year of release                   |             |              |              | 0.165       |
|                                   |             |              |              | (0.128)     |
| Animation                         |             |              |              | 24.297***   |
|                                   |             |              |              | (3.446)     |
| Comedy                            |             |              |              | $6.100**$   |
|                                   |             |              |              | (1.880)     |
| Drama                             |             |              |              | $18.890***$ |
|                                   |             |              |              | (2.128)     |
| Family                            |             |              |              | $9.851**$   |
|                                   |             |              |              | (3.109)     |
| Horror                            |             |              |              | $-5.022*$   |
|                                   |             |              |              | (2.334)     |
| Musical                           |             |              |              | $11.901***$ |
|                                   |             |              |              | (2.861)     |
| Mystery                           |             |              |              | $10.500*$   |
|                                   |             |              |              | (4.138)     |
| Romance                           |             |              |              | $13.915***$ |
|                                   |             |              |              | (2.616)     |
| Sci-Fi/Fantasy                    |             |              |              | 2.982       |
|                                   |             |              |              | (2.231)     |
| Thriller                          |             |              |              | $6.339**$   |
|                                   |             |              |              | (2.420)     |
| Box office returns (millions USD) |             |              |              | $0.095***$  |
|                                   |             |              |              | (0.009)     |
| $\mathbf{R}^2$                    | 0.067       | 0.104        | 0.108        | 0.204       |
| Num. obs.                         | 2553        | 2553         | 2553         | 2553        |

Table 3: Linear models predicting a movie's tomato meter rating

∗∗∗*p <* 0*.*001; ∗∗*p <* 0*.*01; <sup>∗</sup>*p <* 0*.*05